### OFFICE OF RESIDENCE LIFE

# **LOTTERY GUIDE**

#### HOW TO SELECT YOUR ROOM & HOUSING OPTIONS

### Pending items

#### Room lottery

Your room lottery timeslot is Jan 27, 2020 at 01:15 pm PST.

0:02:44 You may browse rooms now, and mark favorites to help you find your Room more quickly when your timeslot opens.

**Preview Room** 

### **GETTING STARTED**

 Start by logging into [housing.ashland.edu](https://housing.ashland.edu) with your AU credentials. Once logged in, navigate to "Housing Overview" on the left hand side of the screen under "Housing" where you can see your selection time.

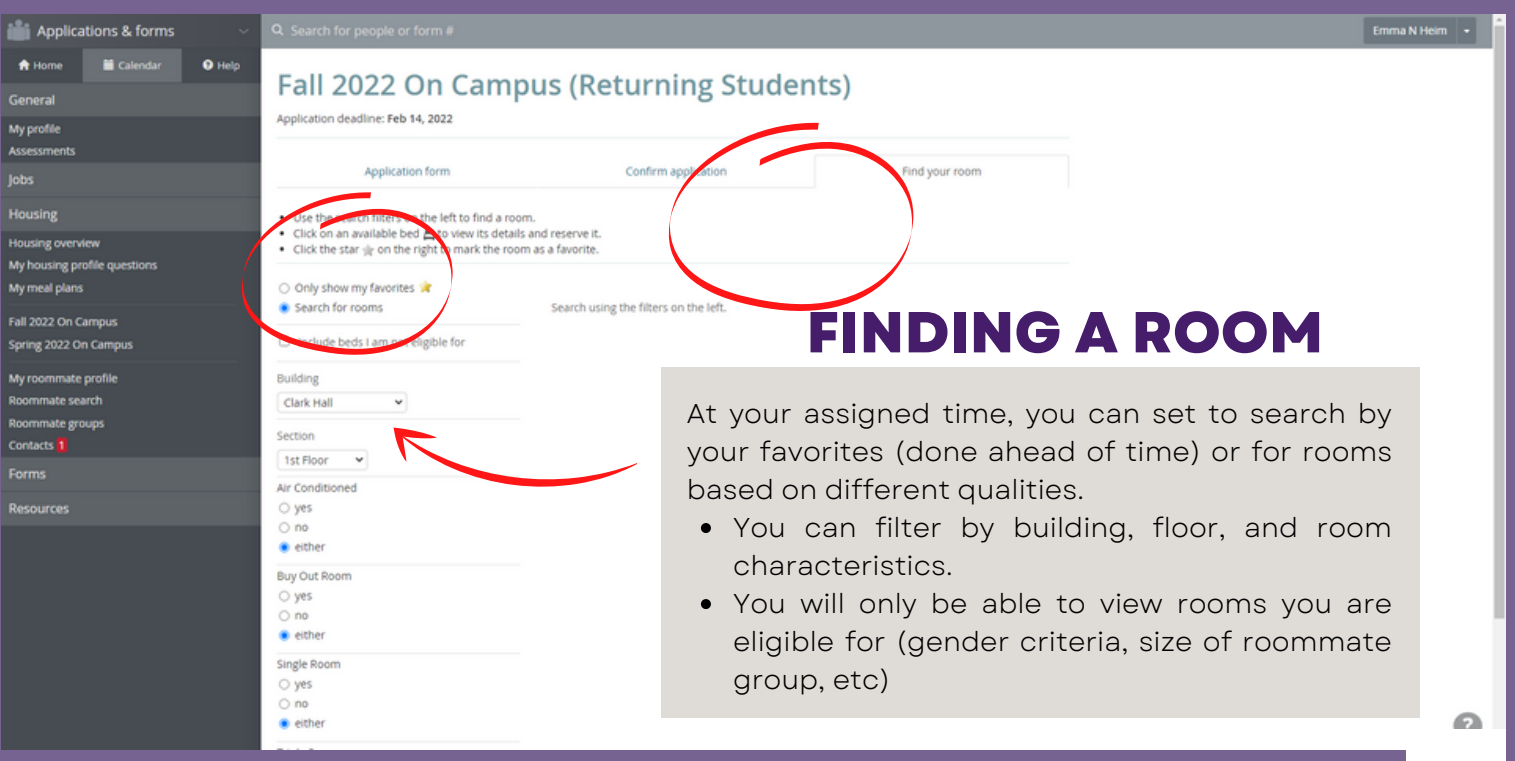

# HOW TO SELECT YOUR ROOM **LOTTERY GUIDE**

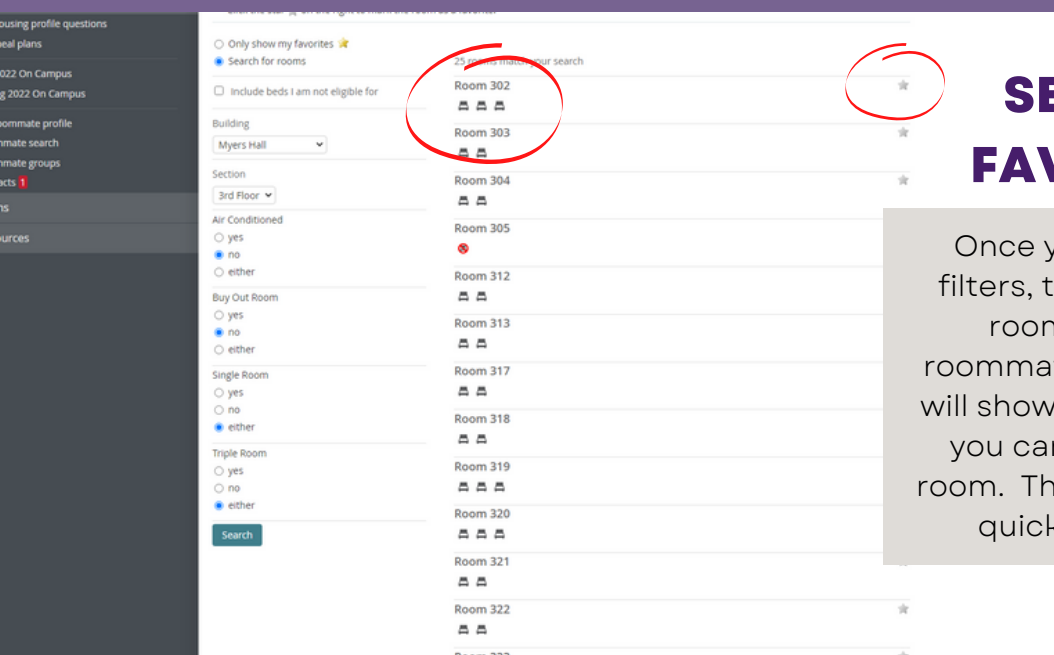

website.

Myh<br>Myn<br>Fall 2<br>Sprin<br>Myrx<br>Roon<br>Roon<br>Cont<br>Form

### **SETTING FAVORITES**

 rooms. Only rooms that fit your roommate group size (exact # or larger) quicker at your designated time. you hit "search" based on your he system will bring up eligible up. Prior to your selection time, n hit the star icon to favorite a is will make your room selection

 $\odot$ 

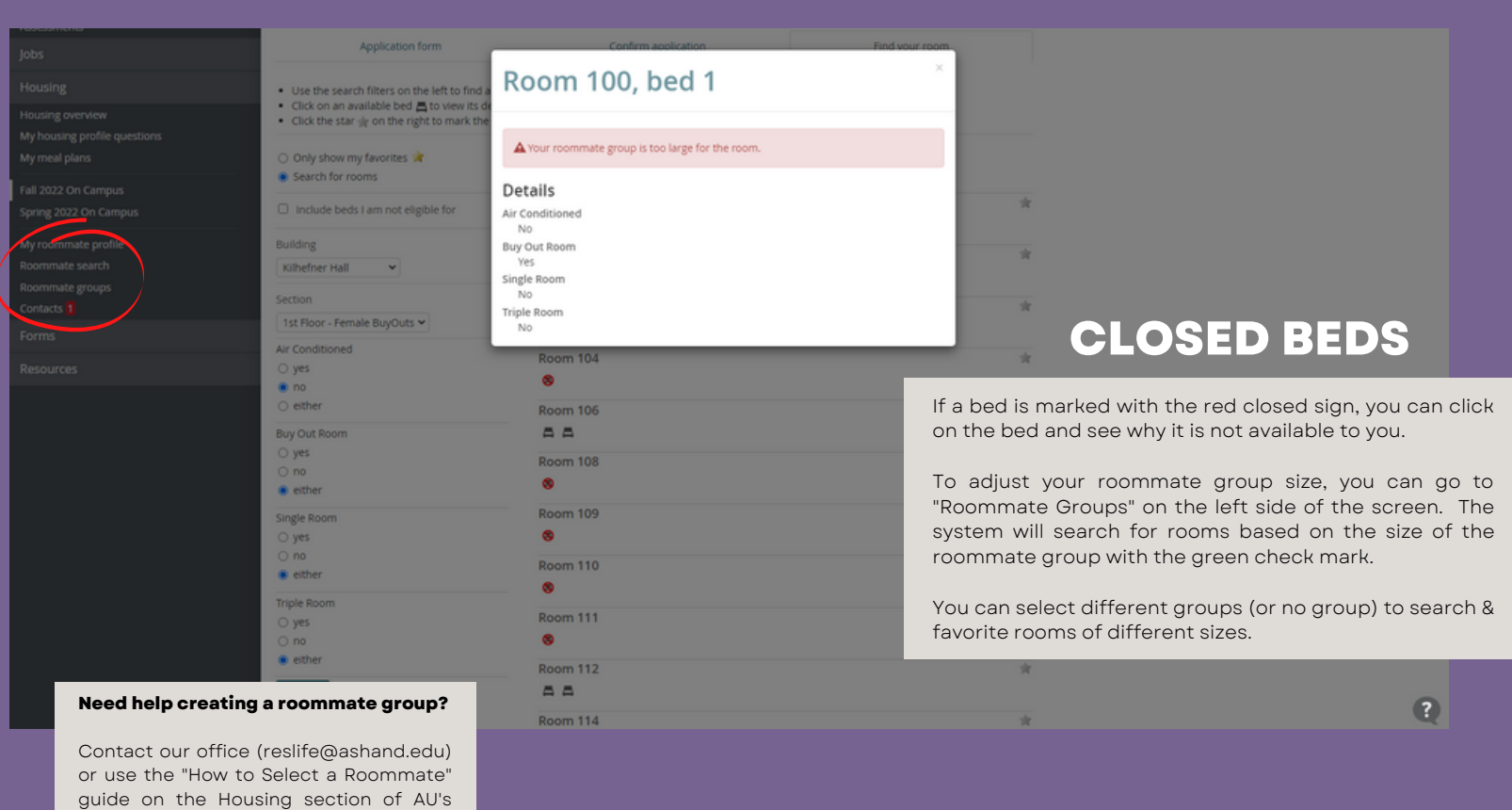

# HOW TO SELECT YOUR ROOM **LOTTERY GUIDE**

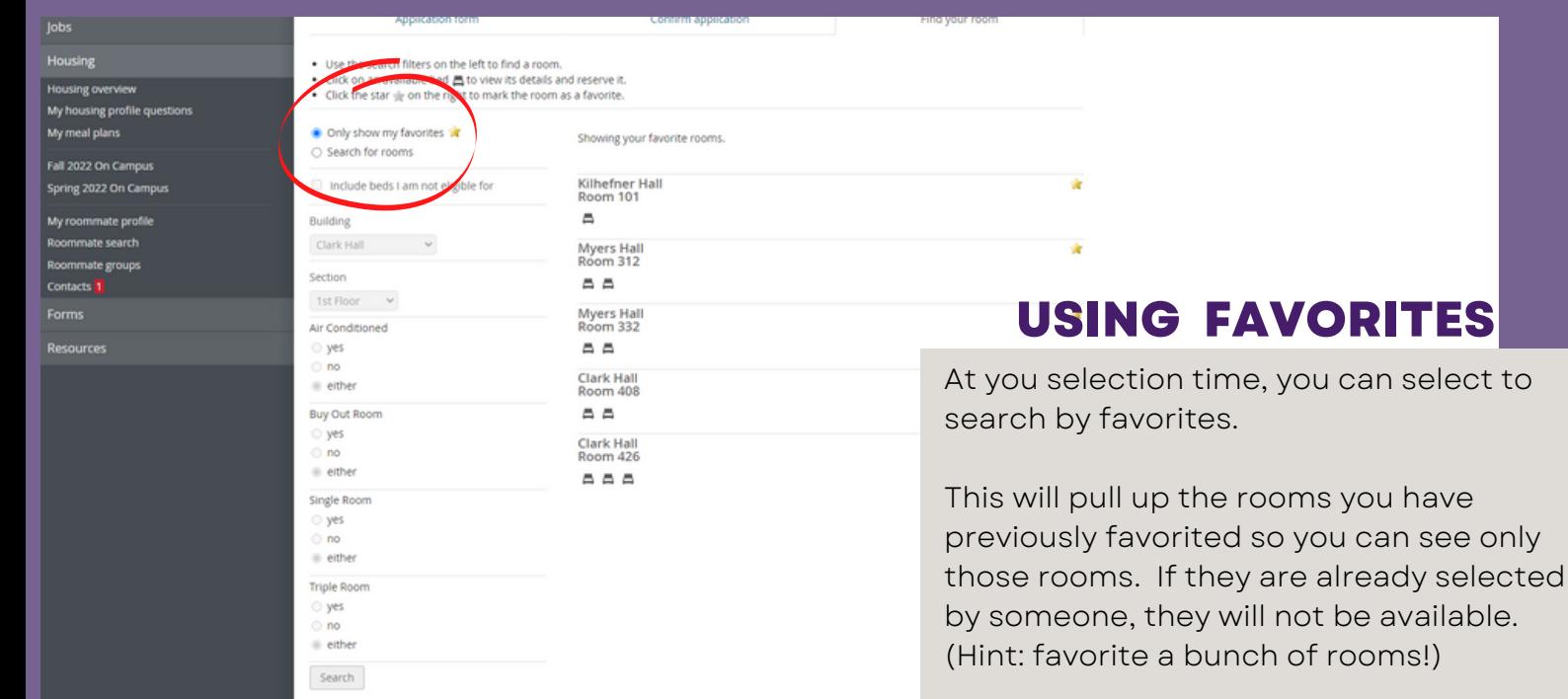

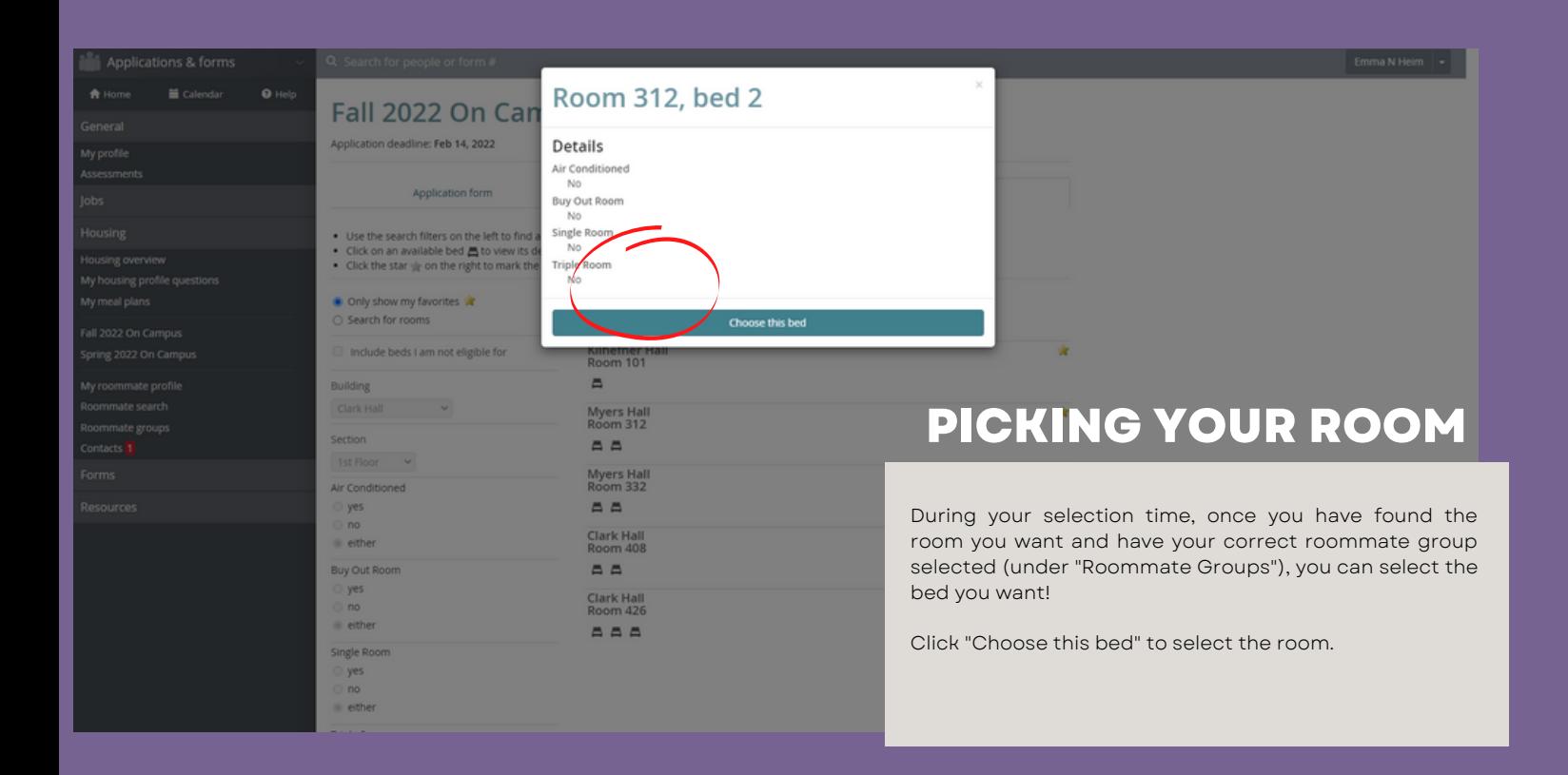

 $\overline{\mathbf{w}}$ 

# **LOTTERY GUIDE**

#### HOW TO SELECT YOUR ROOM

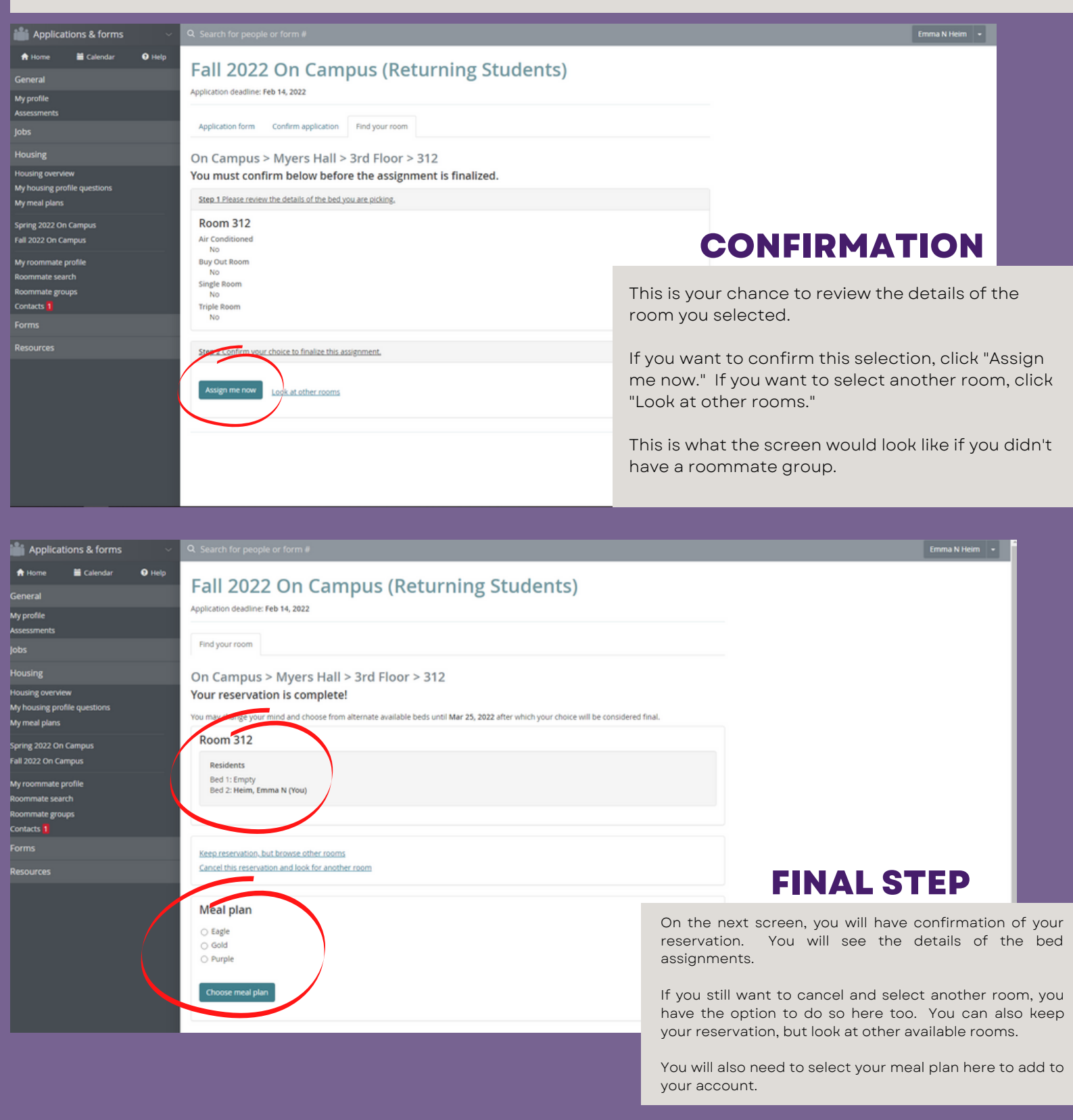

## HOW TO SELECT YOUR ROOM **LOTTERY GUIDE**

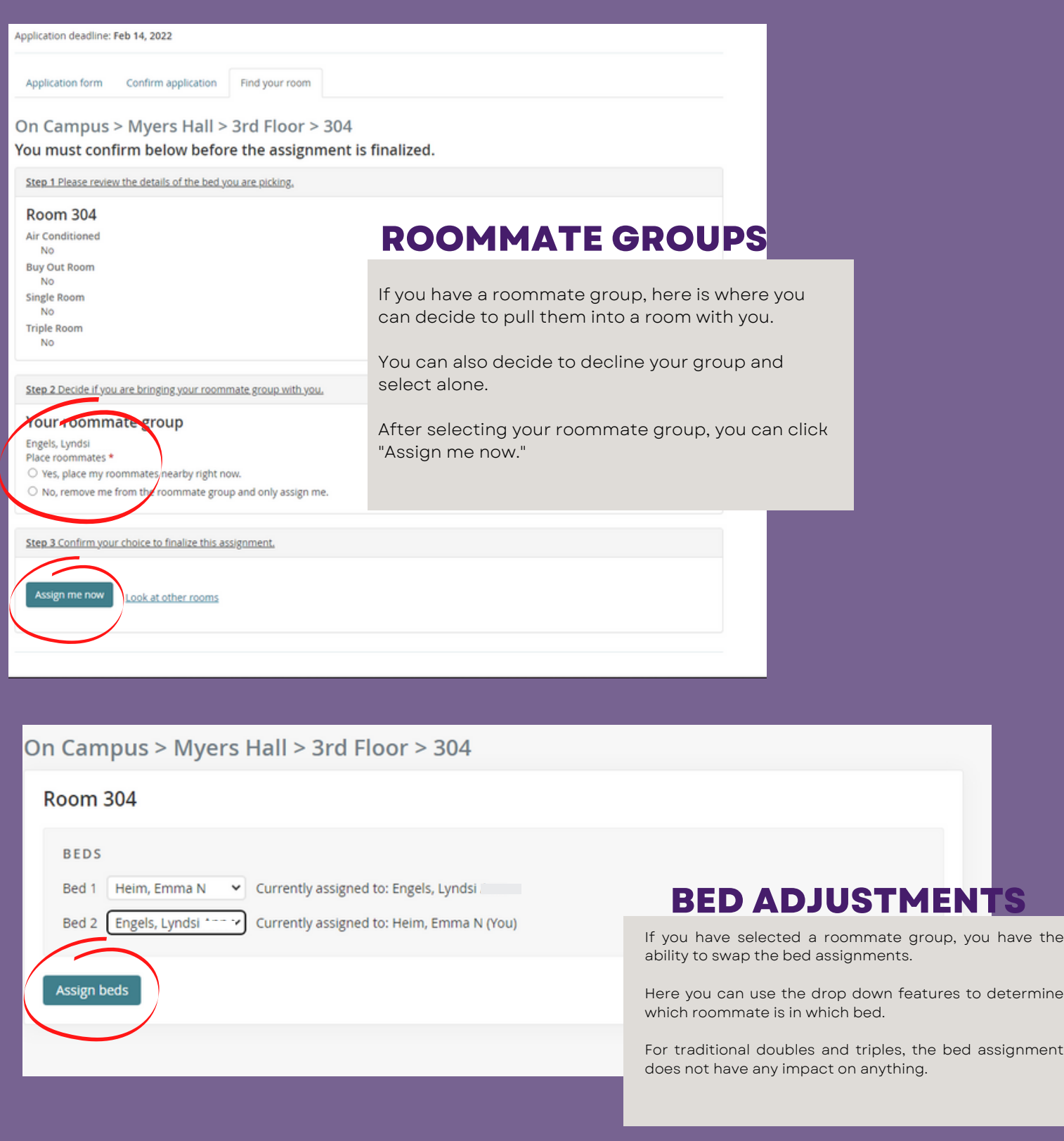

RE <sup>S</sup> <sup>L</sup> <sup>I</sup> <sup>F</sup> E@ASHLAND. EDU **PAGE| 05**